```
 NAM M6800 DISK-BUG DS VER 3.5 
                       OPT PAG 
                * Floppy Disk Controller Debug Monitor 
                * Written 27 Aug 1980 
                * Michael Holley 
 * 
                * Record of modifications 
                * 18 OCT 1981 Disk routines DC-1 
                * 23 JAN 1982 Command Table 
                * 8 MAY 1982 DDC-16 Disk Controller 
                * 27 JUN 2001 Double Sided Disks 
                * 3 JUN 2003 Help Text 
 * 
                * This version requires a Disk Controller with 
                * a DRQ/IRQ status register as found in the 
                * DC-3, DC-4 and DC5 cards 
 * 
                *************************************** 
                * Commands 
                * J xxxx Jump to location xxxx 
 * 
                * M xxxx Examine and alter memory location 
               * N Examine next memory location<br>* V Examine same memory location
               * V      Examine same memory location<br>* B     Examine previous memory locat
                       Examine previous memory location
 * 
                * Z xx Select and restore drive xx to track 0 
 * 
                * T ttss Read sector ss on track tt into BUFFER 
                * and display it 
 * 
                * L ttss Load binary file starting at track tt 
                * and sector ss. Display transfer address. 
 * 
                * W ttss Write BUFFER into sector ss on track tt 
 * 
                * $ Return to SWTBUG or SBUG-E 
 *
```
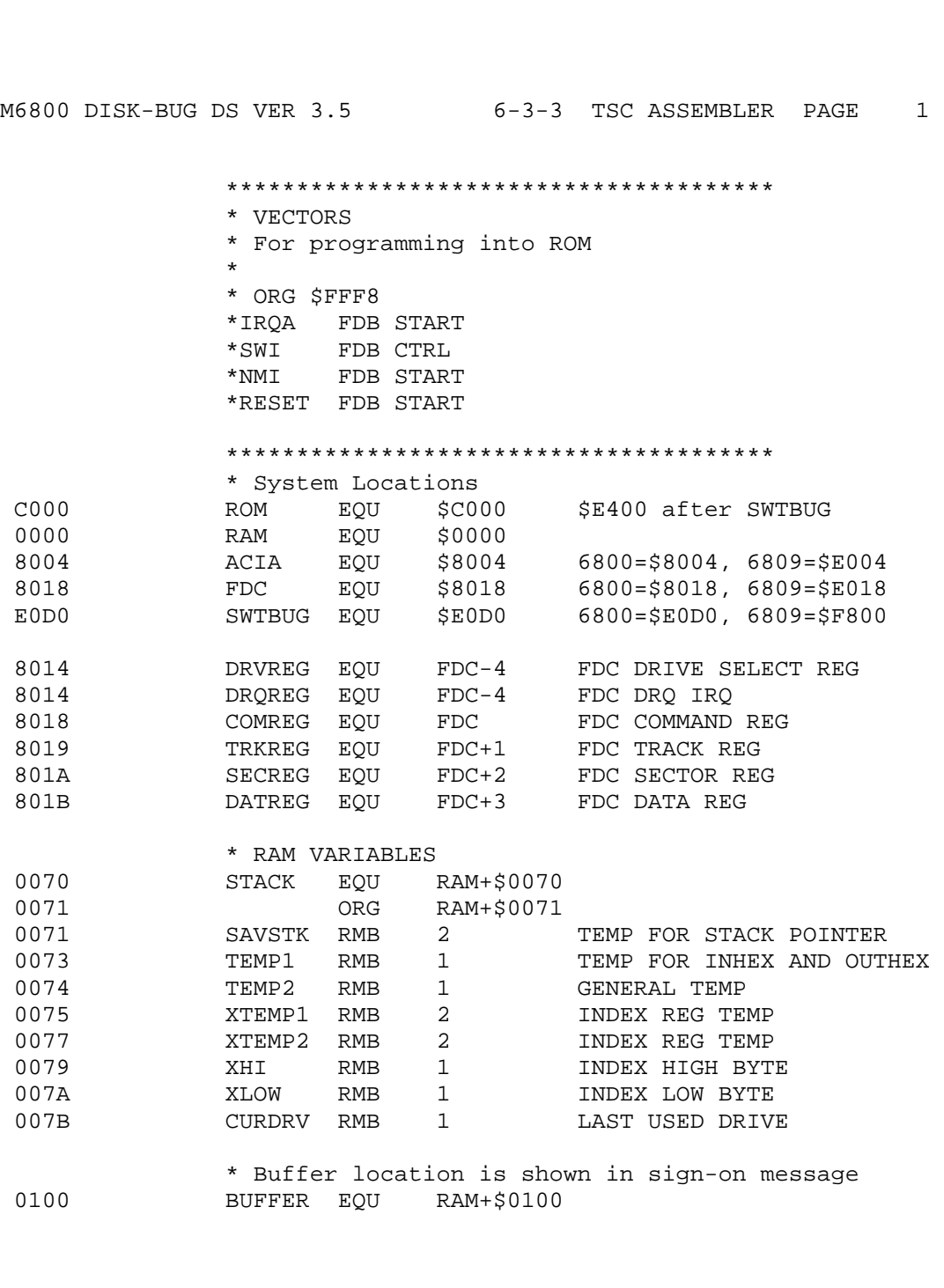

 C000 ORG ROM+\$0000 BEGIN MONITOR C000 8E 00 70 START LDS #STACK \*\*\*\*\*\*\*\*\*\*\*\*\*\*\*\*\*\*\*\*\*\*\*\*\*\*\*\*\*\*\*\*\*\*\*\*\*\*\* \* FUNCTION: INITA - Initialize ACIA \* INPUT: none \* OUTPUT: none \* CALLS: none \* DESTROYS: acc A 0013 RESETA EQU %00010011 0011 CTLREG EQU %00010001 C003 86 13 INITA LDA A #RESETA RESET ACIA C005 B7 80 04 STA A ACIA<br>C008 86 11 LDA A #CTLR LDA A #CTLREG SET 8 BITS AND 2 STOP<br>STA A ACIA C00A B7 80 04 C00D 7E C0 F1 JMP SIGNON GO TO START OF MONITOR \*\*\*\*\*\*\*\*\*\*\*\*\*\*\*\*\*\*\*\*\*\*\*\*\*\*\*\*\*\*\*\*\*\*\*\*\*\*\* \* FUNCTION: INCH - Input character \* INPUT: none \* OUTPUT: char in acc A \* DESTROYS: acc A \* CALLS: none \* DESCRIPTION: Gets 1 character from terminal C010 B6 80 04 INCH LDA A ACIA GET STATUS C013 47 ASR A SHIFT RDRF FLAG INTO CARRY C014 24 FA BCC INCH RECIEVE NOT READY C016 B6 80 05 LDA A ACIA+1 GET CHAR C019 84 7F AND A #\$7F MASK PARITY C01B 7E C0 79 JMP OUTCH ECHO & RTS \*\*\*\*\*\*\*\*\*\*\*\*\*\*\*\*\*\*\*\*\*\*\*\*\*\*\*\*\*\*\*\*\*\*\*\*\*\*\* \* FUNCTION: INHEX - INPUT HEX DIGIT \* INPUT: none \* OUTPUT: Digit in acc A \* CALLS: INCH \* DESTROYS: acc A \* Returns to monitor if not HEX input C01E 8D F0 INHEX BSR INCH GET A CHAR C020 81 30 CMP A #'0 ZERO C022 2B 11 BMI HEXERR NOT HEX C024 81 39 CMP A #'9 NINE C026 2F 0A BLE HEXRTS GOOD HEX C028 81 41 CMP A #'A C02A 2B 09 BMI HEXERR NOT HEX C02C 81 46 CMP A #'F C02E 2E 05 BGT HEXERR C030 80 07 SUB A #7 FIX A-F

M6800 DISK-BUG DS VER 3.5 6-3-3 TSC ASSEMBLER PAGE 3 C032 84 0F HEXRTS AND A #\$0F CONVERT ASCII TO DIGIT C034 39 RTS C035 7E C0 AF HEXERR JMP CTRL RETURN TO CONTROL LOOP \*\*\*\*\*\*\*\*\*\*\*\*\*\*\*\*\*\*\*\*\*\*\*\*\*\*\*\*\*\*\*\*\*\*\*\*\*\*\* \* FUNCTION: BADDR - Build Address \* INPUT: none \* OUTPUT: Address in INDEX and XHI & XLOW \* CALLS: BYTE \* DESTROYS: INDEX, acc A \* RAM: XHI, XLOW C038 8D 09 BADDR BSR BYTE GET HIGH ORDER ADDRESS C03A 97 79 STA A XHI STORE IT C03C 8D 05 BSR BYTE GET LOW ORDER ADDRESS C03E 97 7A STA A XLOW STORE IT C040 DE 79 LDX XHI LOAD ADDRESS INTO INDEX C042 39 RTS \*\*\*\*\*\*\*\*\*\*\*\*\*\*\*\*\*\*\*\*\*\*\*\*\*\*\*\*\*\*\*\*\*\*\*\*\*\*\* \* FUNCTION: BYTE - Read BYTE 2 hex digits \* INPUT: none \* OUTPUT: BYTE in acc A \* CALLS: INHEX \* DESTROYS: acc A \* RAM: TEMP1 C043 8D D9 BYTE BSR INHEX GET FIRST DIGIT C045 48 ASL A SHIFT TO HIGH ORDER 4 BITS C046 48 ASL A C047 48 ASL A C048 48 ASL A<br>
C049 97 73 STA A C049 97 73 STA A TEMP1 SAVE FIRST DIGIT C04B 8D D1 BSR INHEX GET SECOND DIGIT C04D 9B 73 ADD A TEMP1 COMBINE 2 DIGITS INTO BYTE C04F 39 RTS \*\*\*\*\*\*\*\*\*\*\*\*\*\*\*\*\*\*\*\*\*\*\*\*\*\*\*\*\*\*\*\*\*\*\*\*\*\*\* \* FUNCTION: MEMORY - Memory Examine and Change \* INPUT: none \* OUTPUT: none \* CALLS: BADDR \* DESTROYS: acc A,acc B, INDEX \* RAM: XHI, XLOW C050 8D E6 MEMORY BSR BADDR BUILD ADDRESS \* BRA CHANGE \*\*\*\*\*\*\*\*\*\*\*\*\*\*\*\*\*\*\*\*\*\*\*\*\*\*\*\*\*\*\*\*\*\*\*\*\*\*\* \* FUNCTION: CHANGE - Memory Examine and Change \* INPUT: none \* OUTPUT: none \* CALLS: BADDR, OUTS, OUT2H, BYTE

M6800 DISK-BUG DS VER 3.5 6-3-3 TSC ASSEMBLER PAGE 4 \* DESTROYS: acc A,acc B, INDEX \* RAM: XHI, XLOW C052 8D 49 CHANGE BSR OUTS SPACE C054 A6 00 LDA A  $0, X$  C054 A6 00 LDA A 0,X C056 8D 2E BSR OUT2H PRINT BYTE C058 8D 43 BSR OUTS SPACE C05A 8D E7 BSR BYTE GET NEW BYTE  $\begin{array}{ccc}\n\text{CO5C} & \text{A7} & \text{O0} \\
\text{CO5E} & \text{20} & \text{4F} \\
\end{array}$   $\begin{array}{ccc}\n\text{STA} & \text{A} & \text{0,X} \\
\text{BRA} & \text{CTRI} \\
\end{array}$ BRA CTRL RETURN TO LOOP \*\*\*\*\*\*\*\*\*\*\*\*\*\*\*\*\*\*\*\*\*\*\*\*\*\*\*\*\*\*\*\*\*\*\*\*\*\*\* \* FUNCTION: VIEW - Memory Examine and Change \* INPUT: acc B - N, B, or S \* OUTPUT: none \* CALLS: OUT2H, CHANGE \* DESTROYS: acc A,acc B, INDEX \* RAM: XHI, XLOW \* S = VIEW SAME MEMORY, N = VIEW NEXT MEMORY \* B = BACK ONE MEMORY C060 DE 79 VIEW LDX XHI<br>C062 C1 56 CMP B #'V CO62 C1 56 CMP B #'V VIEW SAME LOCATION<br>
C064 27 07 BEQ VIEW1 BEQ VIEW1<br>DEX C066 09 C067 C1 42 CMP B #'B BACK ONE LOCATION C069 27 02 BEQ VIEW1 C06B 08 INX UNDO BACK C06C 08 INX INCREMENT MEMORY POINTER C06D DF 79 VIEW1 STX XHI PUT IT BACK<br>C06F 96 79 LDA A XHI LDA A XHI C071 8D 13 BSR OUT2H PRINT ADDRESS C073 96 7A LDA A XLOW BSR OUT2H C077 20 D9 BRA CHANGE ENTER CHANGE FUNCTION \*\*\*\*\*\*\*\*\*\*\*\*\*\*\*\*\*\*\*\*\*\*\*\*\*\*\*\*\*\*\*\*\*\*\*\*\*\*\* \* FUNCTION: OUTCH - Output a char to ACIA \* INPUT: char in A \* OUTPUT: none \* CALLS: none \* DESTROYS: none C079 37 OUTCH PSH B SAVE ACC B C07A F6 80 04 OUTCH1 LDA B ACIA GET STATUS CO7D 57 ASR B<br>CO7E 57 ASR B C07E 57 **ASR B** SHIFT TDR TO CARRY C07F 24 F9 BCC OUTCH1 C081 B7 80 05 STA A ACIA+1 SEND CHAR C084 33 PUL B RESTORE ACC B C085 39 RTS \*\*\*\*\*\*\*\*\*\*\*\*\*\*\*\*\*\*\*\*\*\*\*\*\*\*\*\*\*\*\*\*\*\*\*\*\*\*\*

\* FUNCTION: OUT2H - Output 2 hex digits

 \* INPUT: BYTE in acc A \* OUTPUT: none \* CALLS: OUTCH \* DESTROYS: none \* RAM: TEMP1 C086 97 73 OUT2H STA A TEMP1 C088 44 LSR A SHIFT HIGH DIGIT OVER C089 44 LSR A C08A 44 LSR A C08B 44 LSR A C08C 8D 00 BSR OUTHR OUTPUT FIRST DIGIT C08E 84 0F OUTHR AND A #\$0F MASK LEFT DIGIT C090 8B 30 ADD A #\$30 MAKE ASCII C092 81 39 CMP A #'9 IS IT 0-9 C094 23 02 BLS OUT21 C096 8B 07 ADD A #\$7 MAKE IT A-F C098 8D DF OUT21 BSR OUTCH PRINT IT C09A 96 73 LDA A TEMP1 GET BYTE BACK C09C 39 RTS \*\*\*\*\*\*\*\*\*\*\*\*\*\*\*\*\*\*\*\*\*\*\*\*\*\*\*\*\*\*\*\*\*\*\*\*\*\*\* \* FUNCTION: OUTS - Output a space \* INPUT: none \* OUTPUT: none \* CALLS: OUTCH \* DESTROYS: acc A C09D 86 20 OUTS LDA A #\$20 SPACE C09F 20 D8 BRA OUTCH (BSR & RTS) \*\*\*\*\*\*\*\*\*\*\*\*\*\*\*\*\*\*\*\*\*\*\*\*\*\*\*\*\*\*\*\*\*\*\*\*\*\*\* \* FUNCTION: PDATA - Print data string \* INPUT: Start of string in INDEX \* OUTPUT: none \* CALLS: OUTCH \* DESTROYS: acc A, INDEX \* The character string must be terminated \* with a End Of Text \$04. C0A1 8D D6 PDATA2 BSR OUTCH C0A3 08 INX VIEW CHAR C0A4 A6 00 PDATA LDA A X  $\begin{array}{ccc}\n\text{COA6} & 81 & 04 \\
\text{COA8} & 26 & \text{F7}\n\end{array}$   $\begin{array}{ccc}\n\text{CMP} & \text{A} & #4 \\
\text{BNE} & \text{PDATA2}\n\end{array}$   $\begin{array}{ccc}\n\text{END OF TEXT} \\
\end{array}$ BNE PDATA2 C0AA 39 RTS \*\*\*\*\*\*\*\*\*\*\*\*\*\*\*\*\*\*\*\*\*\*\*\*\*\*\*\*\*\*\*\*\*\*\*\*\*\*\* \* FUNCTION: JUMP \* INPUT: none \* OUTPUT: none \* CALLS: BADDR

\* DESTROYS: INDEX

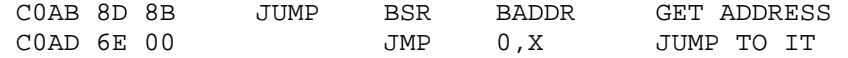

## \*\*\*\*\*\*\*\*\*\*\*\*\*\*\*\*\*\*\*\*\*\*\*\*\*\*\*\*\*\*\*\*\*\*\*\*\*\*\*

\* MONITOR CONTROL LOOP

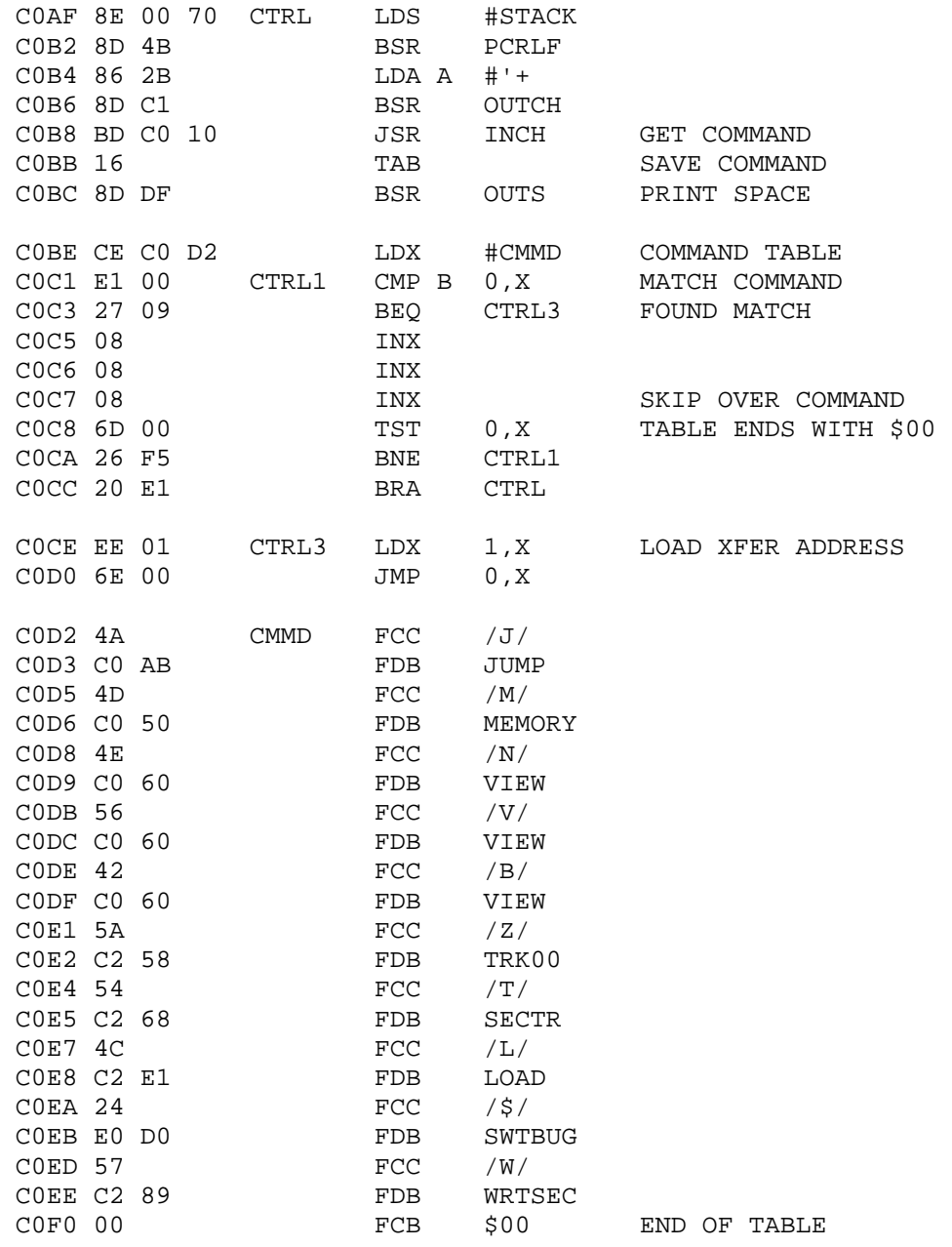

## \*\*\*\*\*\*\*\*\*\*\*\*\*\*\*\*\*\*\*\*\*\*\*\*\*\*\*\*\*\*\*\*\*\*\*\*\*\*\*

\* FUCTION: SIGNON

\* INPUT: none

\* OUTPUT: none

\* CALLS: PDATA

M6800 DISK-BUG DS VER 3.5 6-3-3 TSC ASSEMBLER PAGE 7 \* DESTROYS: acc A, INDEX C0F1 8D 0C SIGNON BSR PCRLF C0F3 CE C1 09 LDX #HELLO C0F6 8D AC BSR PDATA C0F8 CE C1 29 LDX #HELP C0FB 8D A7 BSR PDATA C0FD 20 B0 BRA CTRL \*\*\*\*\*\*\*\*\*\*\*\*\*\*\*\*\*\*\*\*\*\*\*\*\*\*\*\*\*\*\*\*\*\*\*\*\*\*\* \* FUCTION: PCRLF Print CR and LF \* INPUT: none \* OUTPUT: none \* CALLS: PDATA \* DESTROYS: acc A \* RAM: XTEMP1 C0FF DF 75 PCRLF STX XTEMP1 C101 CE C1 23 LDX #CRLF C104 8D 9E BSR BSR PDATA C106 DE 75 LDX XTEMP1 RESTORE INDEX C108 39 RTS \*\*\*\*\*\*\*\*\*\*\*\*\*\*\*\*\*\*\*\*\*\*\*\*\*\*\*\*\*\*\*\*\*\*\*\*\*\*\* \* STRINGS C109 20 HELLO FCC / MC6800 DISK-BUG - VER 3.5/ C123 0D CRLF FCB \$0D,\$0A,00,00,00,04 C129 4A HELP FCC /J xxxx Jump to xxxx/ C13C 0D FCB \$0D, \$0A, 00 \* C13F 4D HELP01 FCC /M xxxx Examine and alter memory/ C15E 0D FCB \$0D, \$0A, 00 C161 4E  $HELP02$  FCC  $/N$  Next memory/<br>C173 0D FCB \$0D, \$0A, 00 C173 OD FCB \$0D, \$0A, 00 C176 56 HELP03 FCC /V Same memory/ C188 OD FCB \$0D, \$0A, 00 C18B 42 HELP04 FCC /B Previous memory/ C1A1 0D FCB \$0D,\$0A,00 \* C1A4 5A HELP05 FCC /Z xx Select & restore drive xx/ C1C4 0D FCB \$0D, \$0A, 00 \* C1C7 54 HELP06 FCC /T ttss Read sector ss on track tt into buffer/ C1F4 0D FCB \$0D, \$0A, 00 \*

C21F 0D FCB \$0D, \$0A, 00 \* C222 57 HELP08 FCC /W ttss Write buffer at \$0100 /

C1F7 4C HELP07 FCC /L ttss Load file. Show transfer address./

C23F 0D FCB \$0D, \$0A, 00

\*

M6800 DISK-BUG DS VER 3.5 6-3-3 TSC ASSEMBLER PAGE 8 C242 24 HELP09 FCC /\$ Go to SWTBUG/ C255 0D FCB \$0D, \$0A, 04 \*\*\*\*\*\*\*\*\*\*\*\*\*\*\*\*\*\*\*\*\*\*\*\*\*\*\*\*\*\*\*\*\*\*\*\*\*\*\* \* FUCTION: TRK00 RESTORE TO TRACK 00 \* INPUT: none \* OUTPUT: none \* CALLS: BYTE \* DESTROYS: C258 BD C0 43 TRK00 JSR BYTE GET DRIVE SELECT CODE C25B B7 80 14 STA A DRVREG C25E 97 7B STA A CURDRV C260 86 0B LDA A #\$0B C262 B7 80 18 STA A COMREG C265 7E C0 AF JMP CTRL \*\*\*\*\*\*\*\*\*\*\*\*\*\*\*\*\*\*\*\*\*\*\*\*\*\*\*\*\*\*\*\*\*\*\*\*\*\*\* \* FUCTION: SECTR SECTOR READ \* INPUT: none \* OUTPUT: none \* CALLS: BADDR, CTRL, PCRLF, OUTCH, OUTS, OUTHEX \* EXTERNAL: READ \* DESTROYS: acc A acc B INDEX \* RAM: C268 BD C0 38 SECTR JSR BADDR GET TRK & SEC C26B CE 01 00 LDX #BUFFER<br>C26E 96 79 LDA A XHI C26E 96 79 LDA A XHI GET TRACK C270 D6 7A LDA B XLOW GET SECTOR C272 BD C3 56 JSR READ READ SECTOR C275 27 31 BEQ DUMP NO ERROR C277 BD C0 FF ERROR JSR PCRLF C27A 86 45 LDA A #'E C27C BD C0 79 JSR OUTCH C27F BD C0 9D JSR OUTS PRINT E & SPACE C282 17 TBA GET ERROR NUMBER C283 BD C0 86 JSR OUT2H C286 7E C0 AF JMP CTRL \*\*\*\*\*\*\*\*\*\*\*\*\*\*\*\*\*\*\*\*\*\*\*\*\*\*\*\*\*\*\*\*\*\*\*\*\*\*\* \* FUCTION: WRTSEC SECTOR WRITE \* INPUT: none \* OUTPUT: none \* CALLS: BADDR, CTRL, PCRLF, OUTCH, OUTS, OUTHEX \* EXTERNAL: WRITE \* DESTROYS: acc A acc B INDEX \* RAM: C289 BD C0 38 WRTSEC JSR BADDR GET TRK & SEC C28C CE 01 00 LDX #BUFFER<br>
C28F 96 79 LDA A XHI GET TRACK C28F 96 79 LDA A XHI GET TRACK C291 D6 7A LDA B XLOW GET SECTOR C293 BD C3 B6 JSR WRITE WRITE SECTOR C293 BD C3 B6 JSR WRITE<br>C296 26 DF BNE ERROR

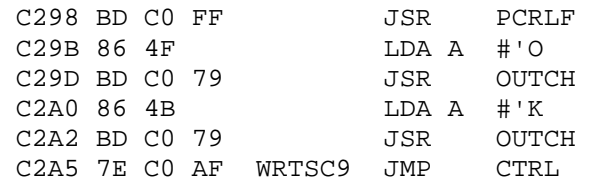

\*\*\*\*\*\*\*\*\*\*\*\*\*\*\*\*\*\*\*\*\*\*\*\*\*\*\*\*\*\*\*\*\*\*\*\*\*\*\*

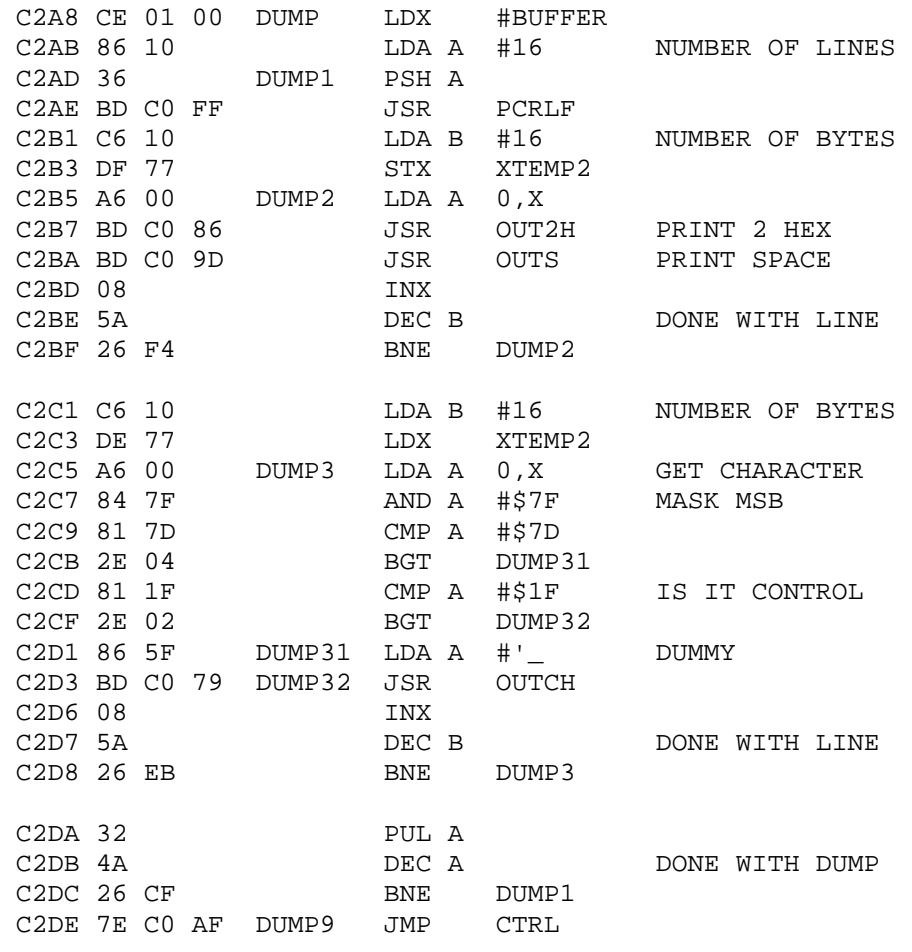

\*\*\*\*\*\*\*\*\*\*\*\*\*\*\*\*\*\*\*\*\*\*\*\*\*\*\*\*\*\*\*\*\*\*\*\*\*\*\*

 \* FUCTION: LOAD \* INPUT: none \* OUTPUT: none

\* CALLS: LOADER

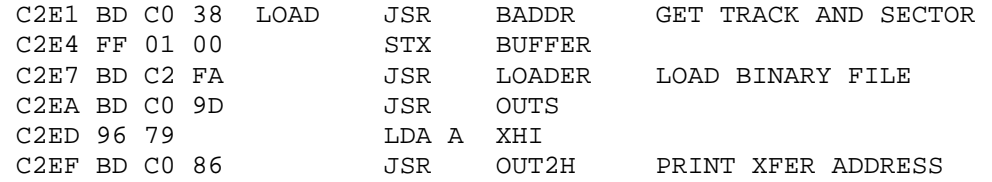

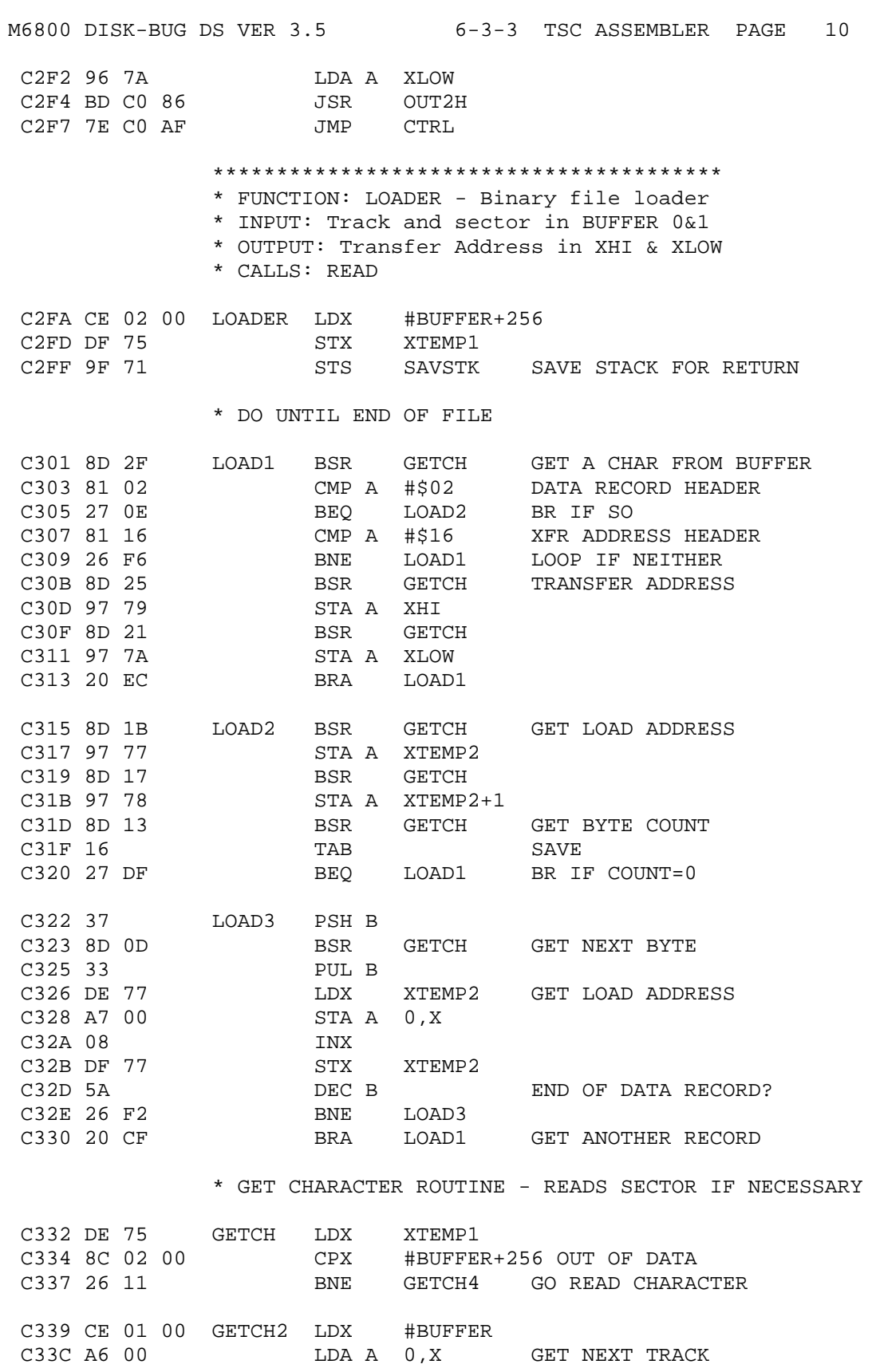

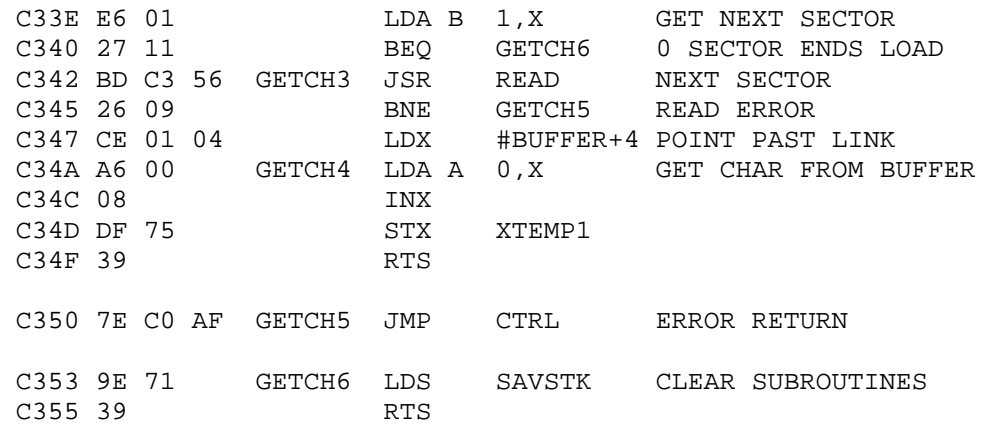

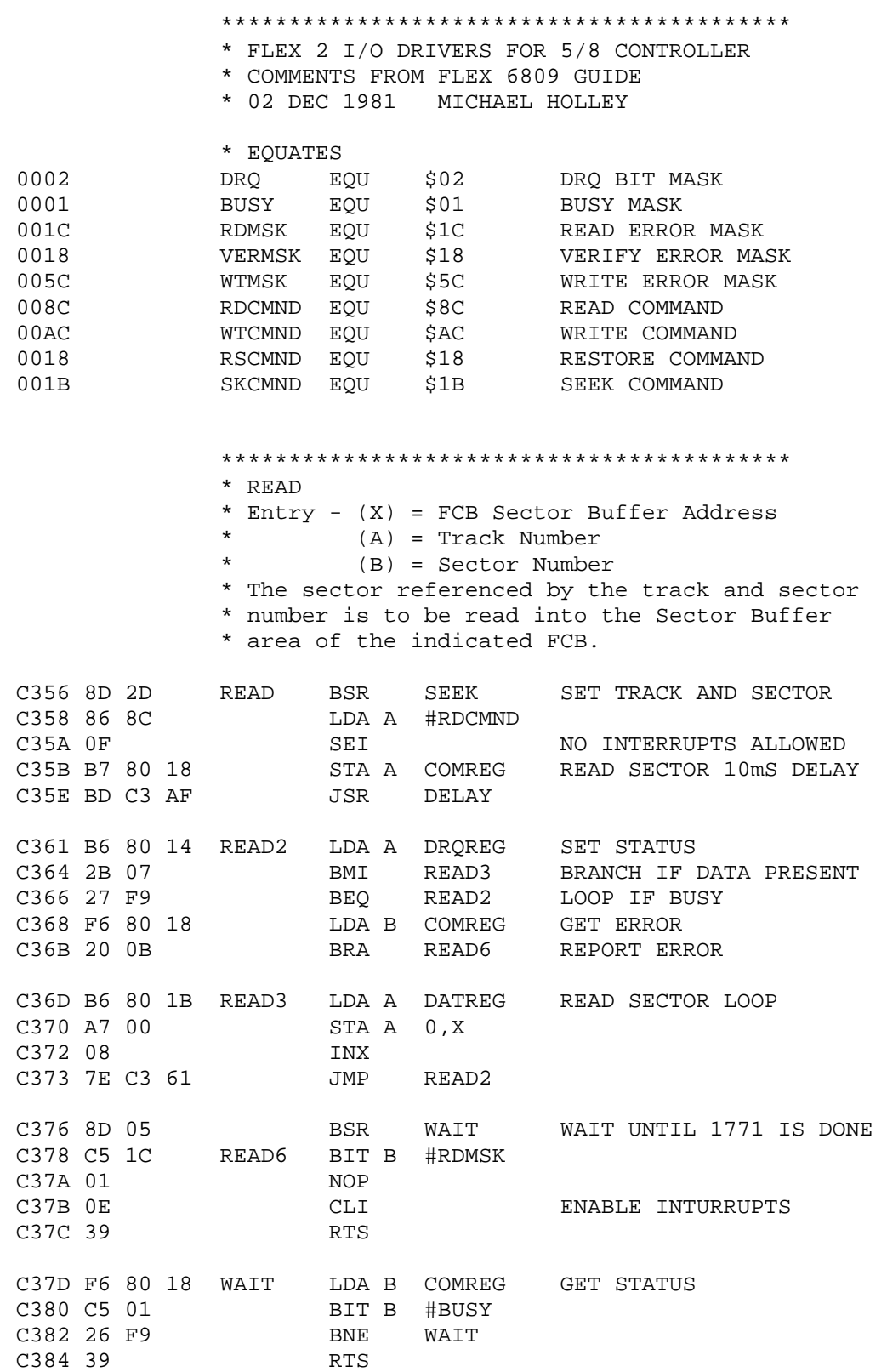

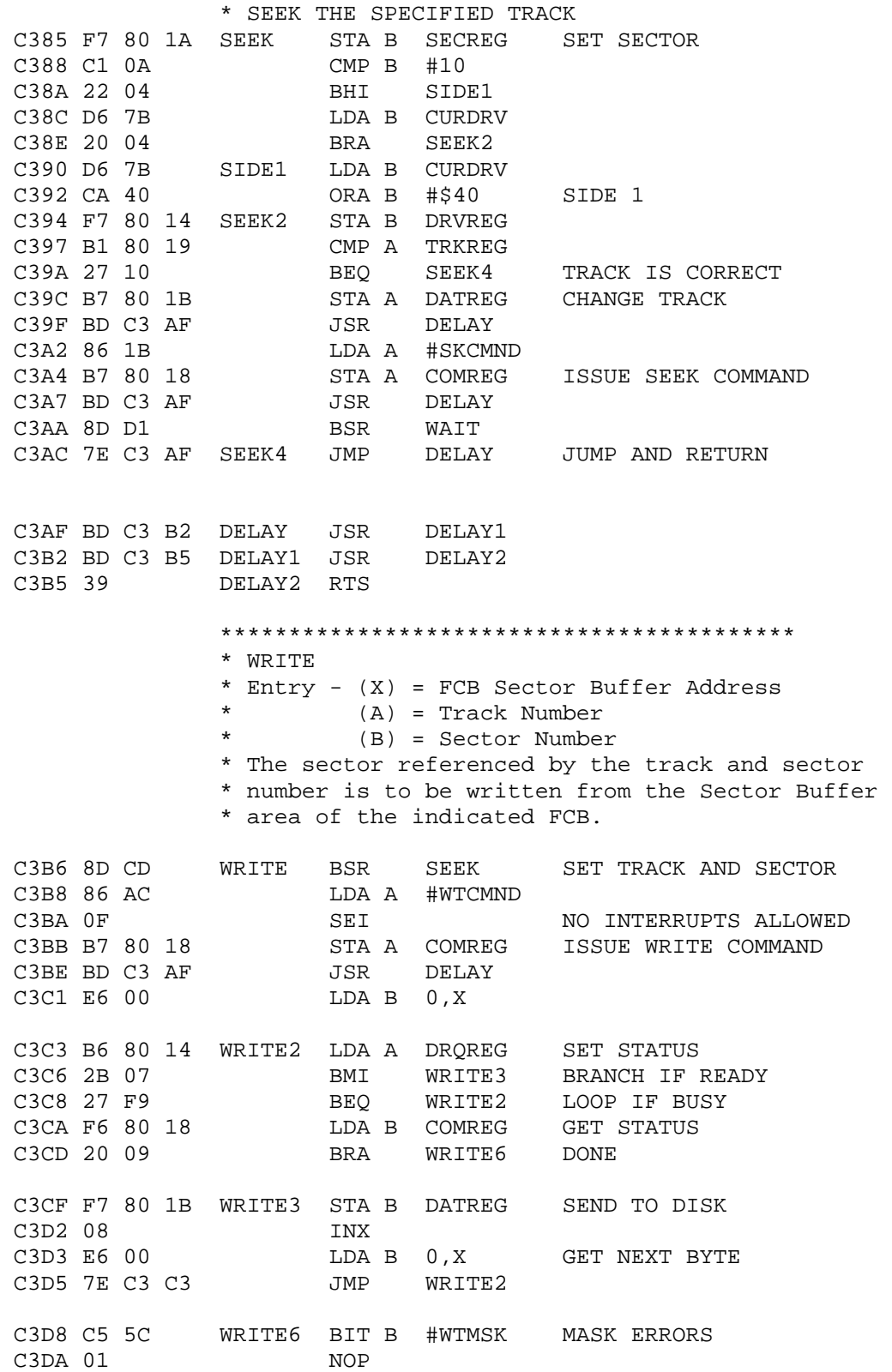

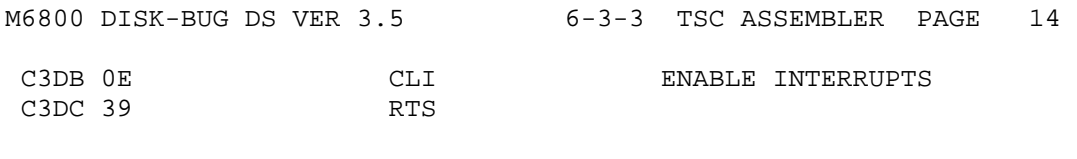

END START

NO ERROR(S) DETECTED

## SYMBOL TABLE:

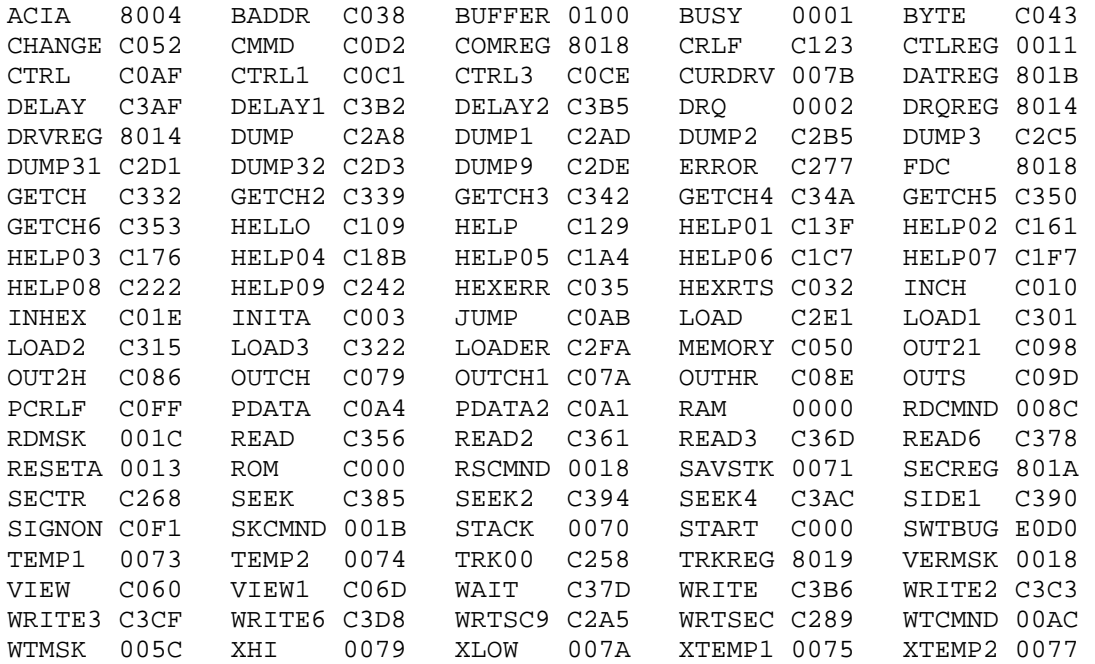

+++